## XIV. Tests for Correlation Coefficients

Scenario. This is a continuation of the prior section.

Data and parameters. You will be given

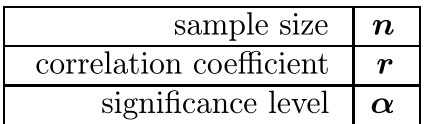

**Research Objective.** The goal will be to decide whether or not  $r$  describes a real relationship between the two variables  $-$  i.e., whether or not r is statistically significant. If r describes a real relationship between the two variables, then  $r \neq 0$ . Note that  $r$  can be statistically significant but not be a useful predictor.

Solution Template

**Step 1.** Make a list of the know parameters:

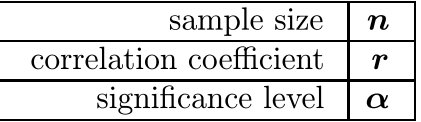

**Step 2.** Identify the *null* and *alternative* hypotheses:

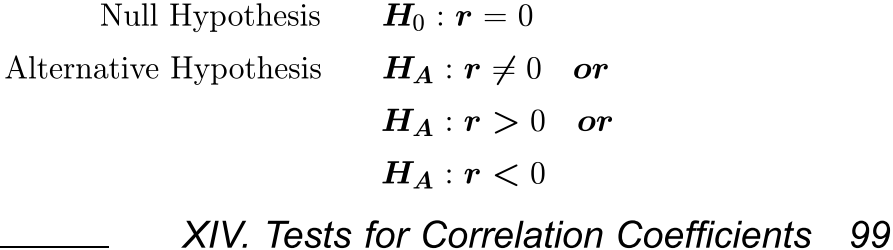

**Step 3.** Compute the test statistic

test statistic = 
$$
\frac{r \times \sqrt{n-2}}{\sqrt{1-r^2}}
$$

**Step 4.** Find the cutoffs using the table in Appendix B.

Step 5. Plot the cut-off, the rejection region for the null hypothesis and the test statistic in exactly the same manner as for any other hypothesis test.

## End of Solution Template

Remark 1. This test statistic is actually a Student's t with  $(n-2)$  degrees of freedom. For larger values of  $n - \text{say } n > 60$  - this test statistic is approximately normally distributed.

Remark 2. Recall that you can make two types of error:

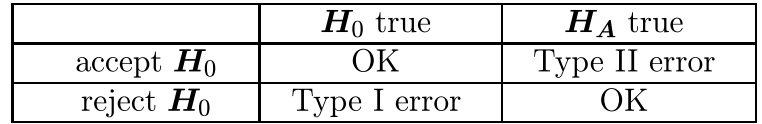

With hypothesis tests you can only control Type I error, the error of rejecting  $H_0$ when  $H_0$  is in fact true.

**Example.** In a sample of 282 subjects it is found that there is a correlation of -0.13 between income and weight. Is this significant at the  $\alpha = 5\%$  level?

Solution.

Step 1. The parameters are

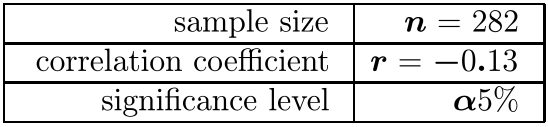

**Step 2.** Step 2. Identify the *null* and *alternative* hypotheses:

Null Hypothesis  $H_0: r = 0$ Alternative Hypothesis  $H_A: r \neq 0$ 

XIV. Tests for Correlation Coefficients 100

**Step 3.** Next we compute the test statistic:

test statistic 
$$
=
$$
  $\frac{r \times \sqrt{n-2}}{\sqrt{1-r^2}}$   
 $=\frac{-0.13 \times \sqrt{282-2}}{\sqrt{1-(-0.13)^2}}$   
 $=\frac{-0.13 \times 16.73}{\sqrt{0.9831}}$   
 $=\frac{-2.17}{.99}$   
 $=-2.20$ 

**Step 4.** Find the cutoffs from the table in Appendix B: cutoffs  $=\pm 1.96$ .

**Step 5.** To help make the decision whether or not to reject the null hypothesis, first draw a number line and plot the cutoffs from step 4.

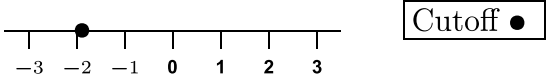

Next find the rejection regions.

3 2 1 0123 < Rejection Region > Rejection Region Cuto

Finally, plot the value of the test statistic

| Rejection Region | Region Region | Cutoff |   |   |
|------------------|---------------|--------|---|---|
| $\leq$           | 2             | 3      |   |   |
| 1                | 1             | 1      | 2 | 3 |

Since the test statistic falls in the (left) rejection region, we reject  $H_0$  and accept  $H_A$ .

Questions. Would you want to use weight to predict income? Based on the above data, do you think that employers discriminate against overweight employees? What

## XIV. Tests for Correlation Coefficients 101

other variables might you need to control to conclude that age and weight are correlated?

## Problems

- 1. In a sample of size 13,  $x$  and  $y$  measurements on each subject are found to be correlated at  $r = -0.254$ . Is this significant at the 5% level?
- 2. In a sample of size  $867$ , x and y measurements on each subject are found to be correlated at  $r = -0.254$ . Is this significant at the 5% level?
- 3. In a sample of size  $974$ ,  $x$  and  $y$  measurements on each subject are found to be correlated at  $r = 0.38$ . Is this significant at the 5% level?
- 4. In a sample of size  $231$ , x and y measurements on each subject are found to be correlated at  $r = 0.11$ . Is this significant at the 5% level?